# What's New

www.osl.gc.ca

## Remote Sensing

The Remote Sensing Web site of Fisheries and Oceans Canada (DFO), Quebec Region, was launched on May 11, 2004, and is now accessible via the St. Lawrence Observatory (OSL) Internet portal. Users can access processed

satellite images (unique and composite) showing sea-surface temperature as well as complete satellite passes for eight regions covering Canadian waters. The site allows queries to the Maurice Lamontagne Institute (MLI) Remote Sensing Laboratory image archives, which include data collected since 1993, and also offers direct access to the most recent data for all regions.

The site was designed to reflect the current content of the Remote Sensing Laboratory database. Therefore, every user query prompts the dynamic generation of Web pages that display the most up-to-date results available.

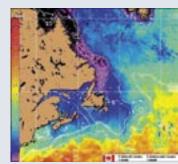

Direct link: www.osl.gc.ca/teledetection/en

The Remote Sensing Web site can be found under the following themes on the OSL portal at www.osl.gc.ca:

- Information Products > Remote Sensing
- **Observe** > Physical and Chemical Parameters > Sea Surface Temperature (Remote Sensing)

## Real-Time Buoys

Each spring, the IML-4 buoy is moored offshore of Rimouski. The OSL portal displays the real-time environmental data (meteorological conditions and physical and biological parameters of the water) that are collected at the site.

This year, a second buoy, IML-6, was moored in the Southern Gulf of St. Lawrence off of Shediac (NB). Its data are also presented on Internet.

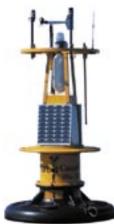

Data sets obtained from these two buoys can be viewed in graphic form and in tables.

#### Available Data

Water: temperature, salinity, density, fluorescence,

luminosity, organic matter

Air: temperature, atmospheric pressure, relative

humidity

Wind: speed, gust, direction

#### www.osl.gc.ca/en/stations/temps-reel.html

See also these themes:

- Scientific Services
- Navigate

## In brief

- What's New
  - Remote Sensing
- Real-Time Buoys
- Marine Species Identification Guide for the St. Lawrence
- Experimentation and Innovation
- Web Jargon

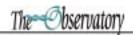

## Marine Species Identification Guide for the St. Lawrence

The Marine Species Identification Guide for the St. Lawrence was developed in 2003 by a team of scientists from the Maurice Lamontagne Institute as a field guide to be used at sea during research

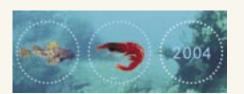

surveys but also as a contribution to the documentation of marine biodiversity. The guide describes the marine species of fish and invertebrates that are present in the Estuary and northern Gulf of St. Lawrence. A revised and updated version of the guide is now available on the OSL portal under the theme "Ecosystems and Biodiversity."

www.osl.gc.ca/guide\_sp/en/intro.html

## **Experimentation and Innovation**

Over the past few months, a new theme, "Experimentation and Innovation," has been developed on the OSL portal that will feature the use and development of various technologies related to data collection and analysis in marine science.

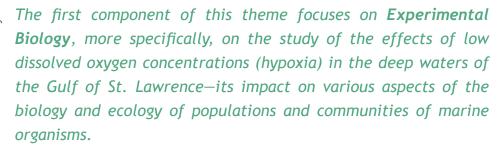

The laboratory and at-sea work that are presented illustrate how innovative techniques are used in this field. Some examples include the use of an underwater video camera and a respirometer that measures oxygen consumption in fish in the laboratory.

Find **Experimental Biology** on the OSL portal under the themes "Technology" or "Learn more."

www.osl.gc.ca/exp\_innov/en/bio\_exp/intro.html

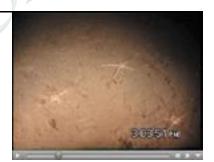

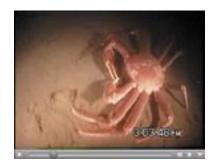

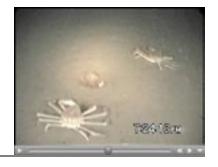

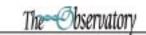

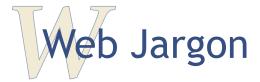

What are the meanings of JSP, ASP, CGI, HTTP, and HTML in URLs?

To make sense out of these, here are a few useful definitions:

#### **URL:** Uniform Resource Locator.

Standardized system for specifying the location of a resource on the Internet, referring to the address of a server or a Web page.

A URL includes three components:

- 1. the server access protocol;
- 2. the domain and server name;
- 3. the path to find a particular document on the server.

Example: http://www.osl.gc.ca/en/general/a\_signaler.html

## **HTTP:** HyperText Transfer Protocol.

Protocol allowing communication with a server to view, search and transfer hypertext pages.

#### **HTML:** HyperText Markup Language.

Language used to code pages with text, content and hyperlinks (Web pages) so they can be used on a server and interpreted by Web browsers (Internet Explorer, Netscape, etc). To see what the HTML code of a Web page looks like, select View > Source from your browser menu.

## CGI: Common Gateway Interface.

Interface allowing the execution of programs on a server.

Example: Canada Site

http://search-recherche.gc.ca/cgi-bin/query?mss=canada/en/simple.html

### **ASP:** Active Server Page.

MicroSoft technology for the creation of dynamic Web pages.

Example: Fisheries and Oceans Web Site

http://www.qc.dfo-mpo.gc.ca/en/gen/recherche.asp

## JSP: Java Server Page.

Technology allowing the use of Java as a programming language for the development of dynamic Web pages on HTTP servers.

Example: OSL Portal-Ecosystem Modelling

http://www.osl.gc.ca/cdeena/jsp/en/nouvelle\_ecosse\_est/ecosystemes.jsp

NOTE: A dynamic page such as this one is created only when the user clicks on the hyperlink. The page components are extracted from a database then positioned according to a predefined page setup. This allows for the display of the most up-to-date information available that reflects any addition or modification to the content of the source database.

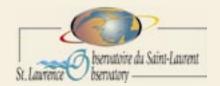

The Observatory is an electronic newsletter published by the St. Lawrence Observatory. If you wish to be notified of the publication of this newsletter, please let us know at osl@osl.gc.ca. The Observatory is available in both official languages and may be accessed on-line from the OSL portal (under "Publications").

Coordination and Writing:

Joanne Hamel
(hameljo@dfo-mpo.gc.ca)

Graphic Design and Layout: Johanne Noël (noelj@dfo-mpo.gc.ca)

Editing (French version):

Karina Laberge
(labergek@dfo-mpo.gc.ca)

Editing (English version):
Laure Devine
(devinel@dfo-mpo.gc.ca)

The St. Lawrence Observatory
is an Internet portal of
Fisheries and Oceans Canada—
Quebec Region.
It was supported during
its start-up phase by
Canada Economic Development and
the SLV2000 Action Plan.

St. Lawrence Observatory
Maurice Lamontagne Institute
850, route de la Mer, P.O. Box 1000
Mont-Joli, Quebec Canada
G5H 3Z4

Telephone: (418) 775-0759 Fax: (418) 775-0546 Email: osl@osl.gc.ca Web Site: www.osl.gc.ca

Aussi disponible en français

© OSL-Fisheries and Oceans Canada-2004